#### CSCI 2132 Software Development

**Lecture 20:**

#### **Program Organization**

Instructor: Vlado Keselj

Faculty of Computer Science

Dalhousie University

#### **Previous Lecture**

- Generating permutations (finished)
- Multidimensional arrays as arguments
- **Program Organization:**
- Local variables

#### **Local Static Variables**

- Using keyword static with local variables
- Have static storage duration, but local scope
- Example:

```
int counter() {
    static int cnt = 0;return cnt++;
}
```
• What does the function return if we call it a few times?

### **External Variables (Global Variables)**

- Variables declared outside any function
- Have static storage duration; i.e. stored in *data* part of memory
- Have global scope, i.e., file scope and also visible from other files (using keyword extern, to see later)
- If using keyword  $static$  they will have only file scope

## **Organizing a C Program in a Single File**

#include directives #define directives type definitions global variable definitions function prototypes (except main) main other function definitions

# **Example: Decimal to Binary**

- Task: Write a program to convert decimal numbers to binary representation
- First attempt:

While number > 0 Find out the remainder after dividing the number by 2 Print the remainder Divide the number by 2

• What is wrong with this pseudo code? Example?

## **Decimal to Binary: Solution Idea**

- Use Stack data structure
- Push digits as we go, and later pop and print
- Let us consider an example. . .

### **Example: Decimal to Binary**

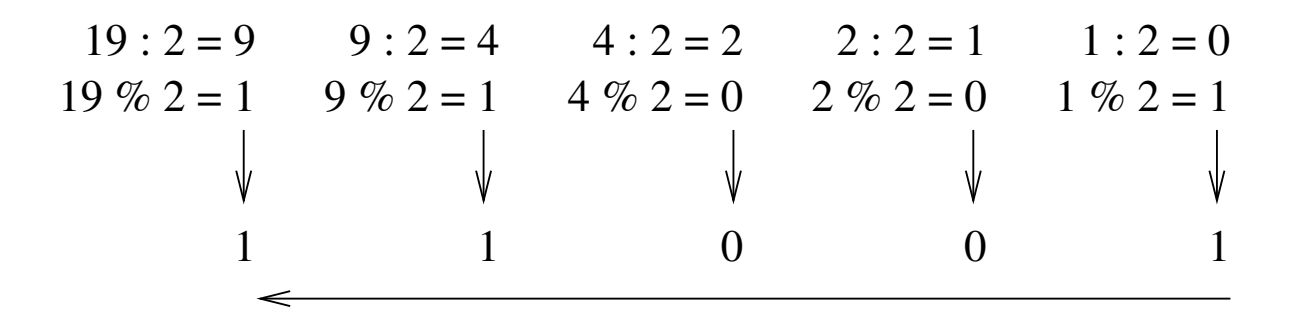

19 (decimal) = (binary)

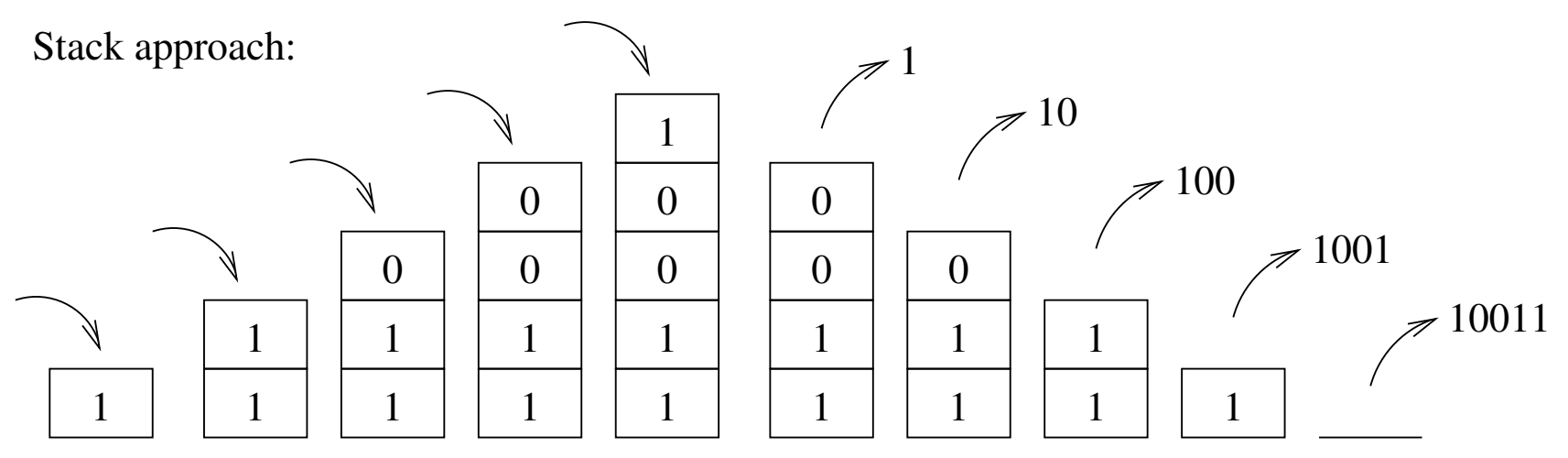

### **Decimal to Binary: Implementation**

• Let us take a look at the implementation:

˜prof2132/public/decimal2binary.c-blanks

### **The Fill-in-blanks Code**

```
/* Program: decimal2binary.c */
#include <stdio.h>
#include <stdbool.h> /* C99 Standard */
#include <stdlib.h>
#define STACK_SIZE 100
typedef int Bit;
Bit contents[STACK_SIZE];
int top = 0; \frac{1}{x} index to next available spot \frac{x}{x}void make_empty();
bool is_empty();
bool is_full();
void push(Bit i);
```

```
Bit pop();
void stack_overflow();
void stack_underflow();
int main() {
  int decimal;
  Bit bit;
  printf("Enter a decimal integer: ");
  scanf("%d", &decimal);
  while (decimal > 0) {
    bit = decimal % 2;\overline{\phantom{a}};
    decimal / = 2;
  }
```
printf("This number can be expressed in binary as: ")

```
while (!is_empty())
    printf("%d", _______);
  printf("\n");
  return 0;
}
void make_empty() {
  top = 0;}
bool is_empty() {
  return top == 0;}
bool is_full() {
```

```
return top == STACK_SIZE;
}
void push(Bit i) {
  if (is_full())
    stack_overflow();
  else
    contents [top++] = i;}
Bit pop(void) {
  if (is_empty())
    stack_underflow();
  else
    return contents[_________];
}
```

```
void stack_overflow(void) {
```

```
printf("Error: stack overflow!\n");
 exit(EXIT_FAILURE);
}
```

```
void stack_underflow(void) {
 printf("Error: stack underflow!\n");
  exit(EXIT_FAILURE);
}
```
#### **Avoid Using Global Variables Unnecessarily**

- Avoid using global variables unnecessarily
- They make it harder to maintain a program and debug a program
	- **–** Consider changing a variable name throughout a program
- Global variables make it harder to reuse the code
- Consider using two stacks in the previous examples
- How could we approach this?

#### **Blocks and Compound Statements**

- A block, or compound statement: { *statements* }
- Even before C99: could define variables at the beginning of any block, having block scope
- Example

```
if (i < j) {
   int temp = i;
   i = j;j = \text{temp};}
```
• These are local variables with automatic storage duration (on stack)

```
1. int i; Scope Example
2. void f(int i) {
3. i = 1;4.
5. if (i < 0) {
6. int i;
7. i = 4;8. }
9. i = 14;10. }
11.
12. void h() {
13. i = 5;14. }
```